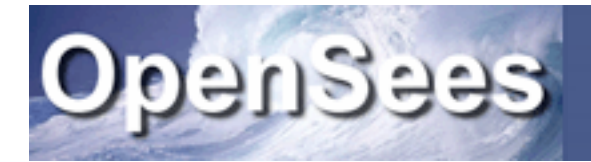

## Introduction to OpenSees Parallel Classes and Applications

Frank McKenna UC Berkeley

OpenSees Parallel Workshop Berkeley, CA

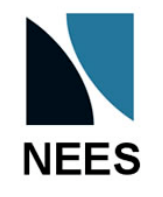

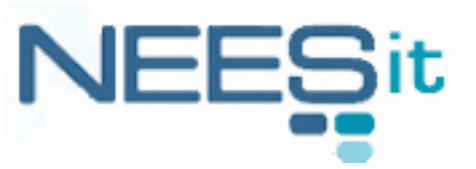

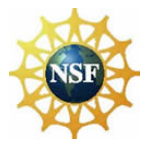

## What is OpenSees?

- OpenSees is an Open-Source Software Framework written in C++ for developing nonlinear Finite Element Applications for both sequential and **PARALLEL** environments.
- The OpenSees framework provides classes for the Actor programming model.

## The Actor Model

- It is a parallel version of the object-oriented model.
- In response to an incoming message, Actors can perform local work, create more Actors to perform the work, and can send return messages.
- A Shadow object represents a remote actor object locally, methods from the local process intended for a remote Actor go through the local Shadow object.

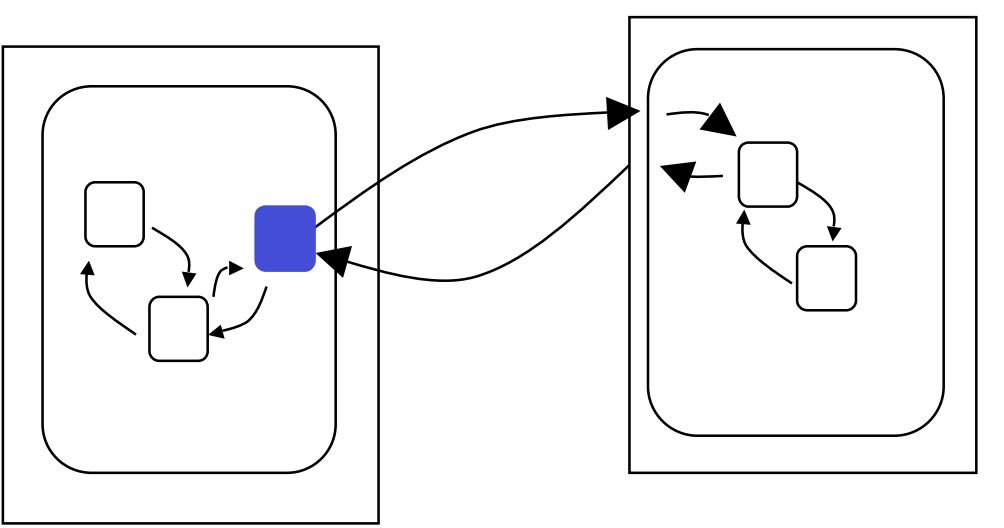

• It does not preclude message passing or thread programming within the objects.

# Classes for Parallel Processing

- The OpenSees framework was designed for parallel and distributed processing from the outset.
- Classes are provided for the Actor Model.
- This does not rule out the use of message passing or threads within the objects of an Actor.

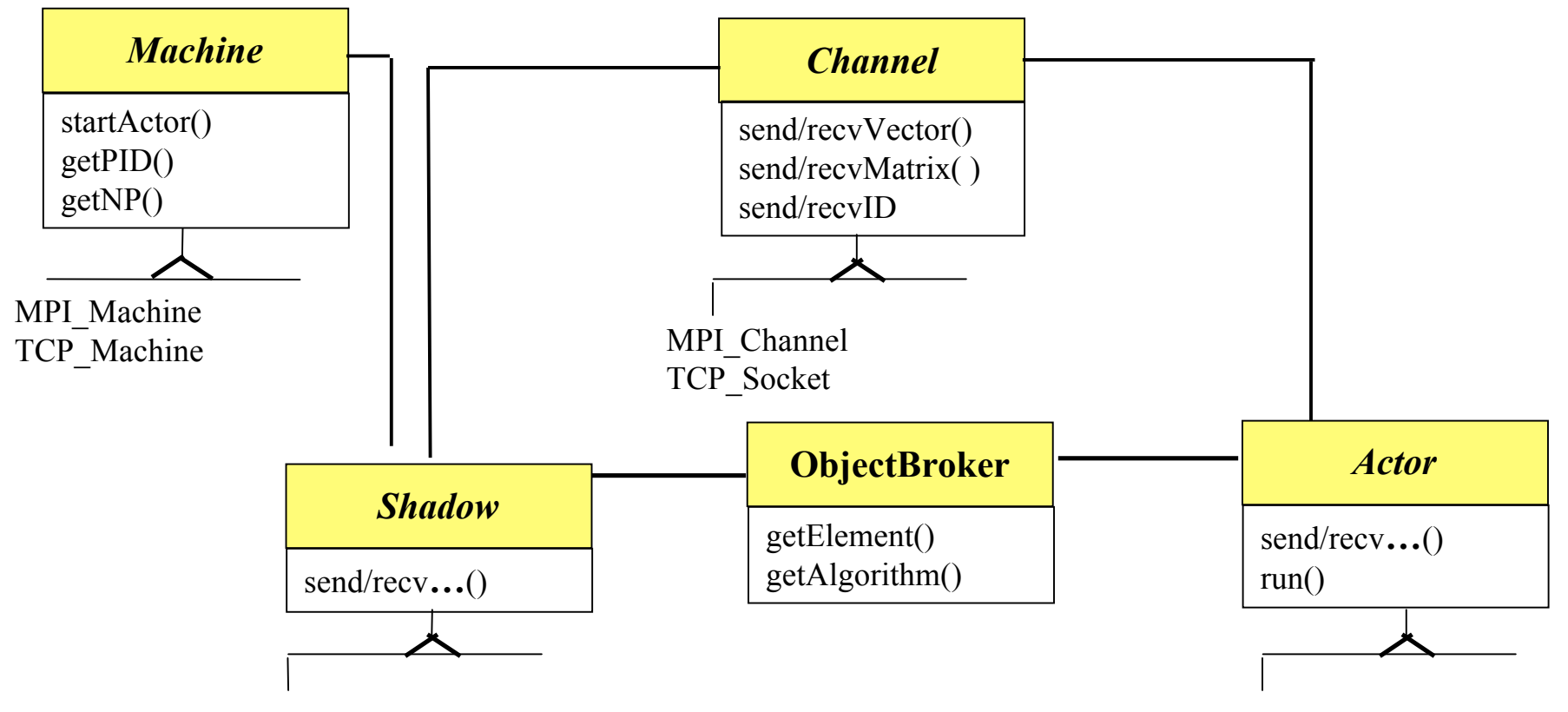

## Domain Classes

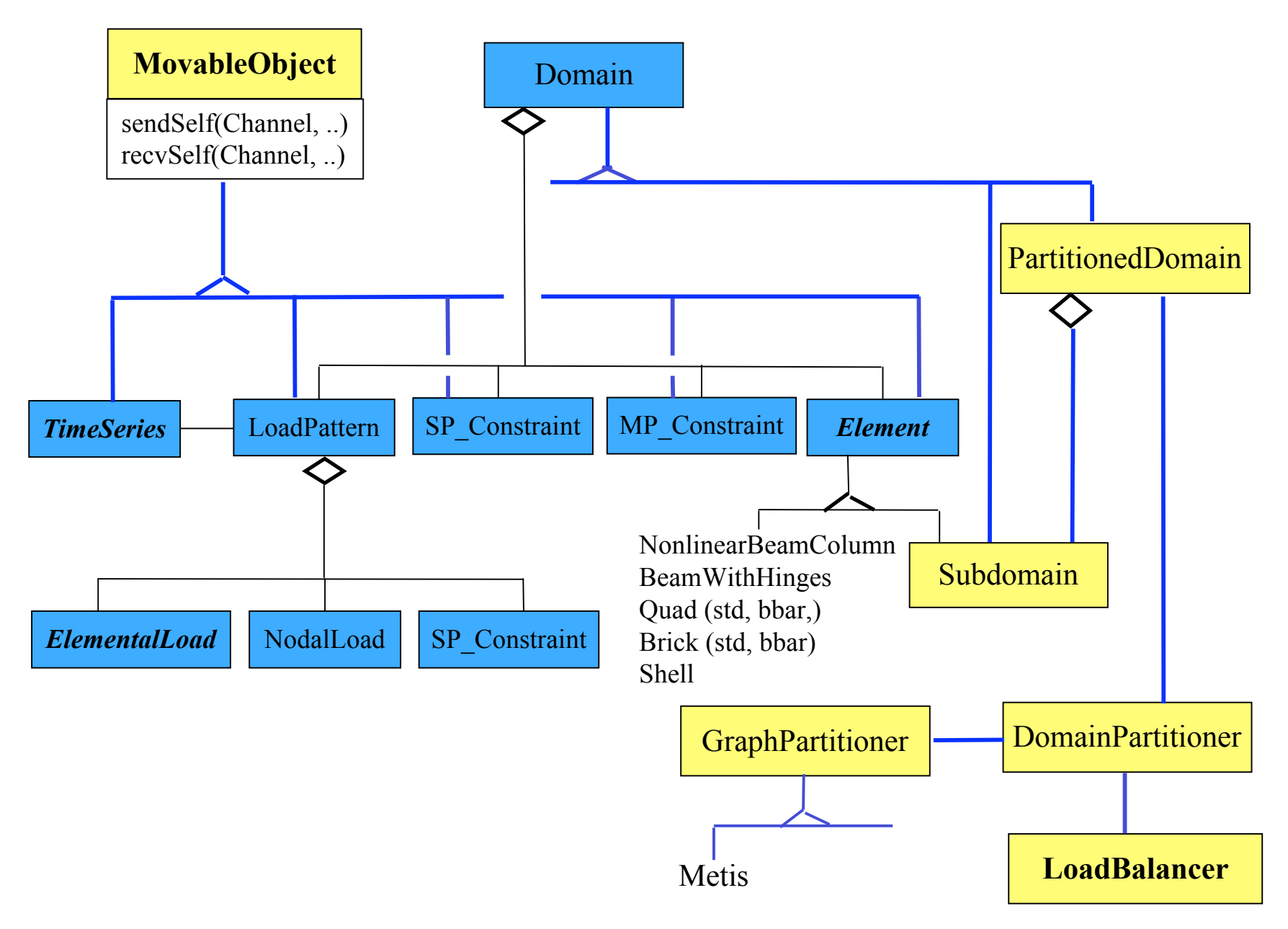

#### Analysis Classes

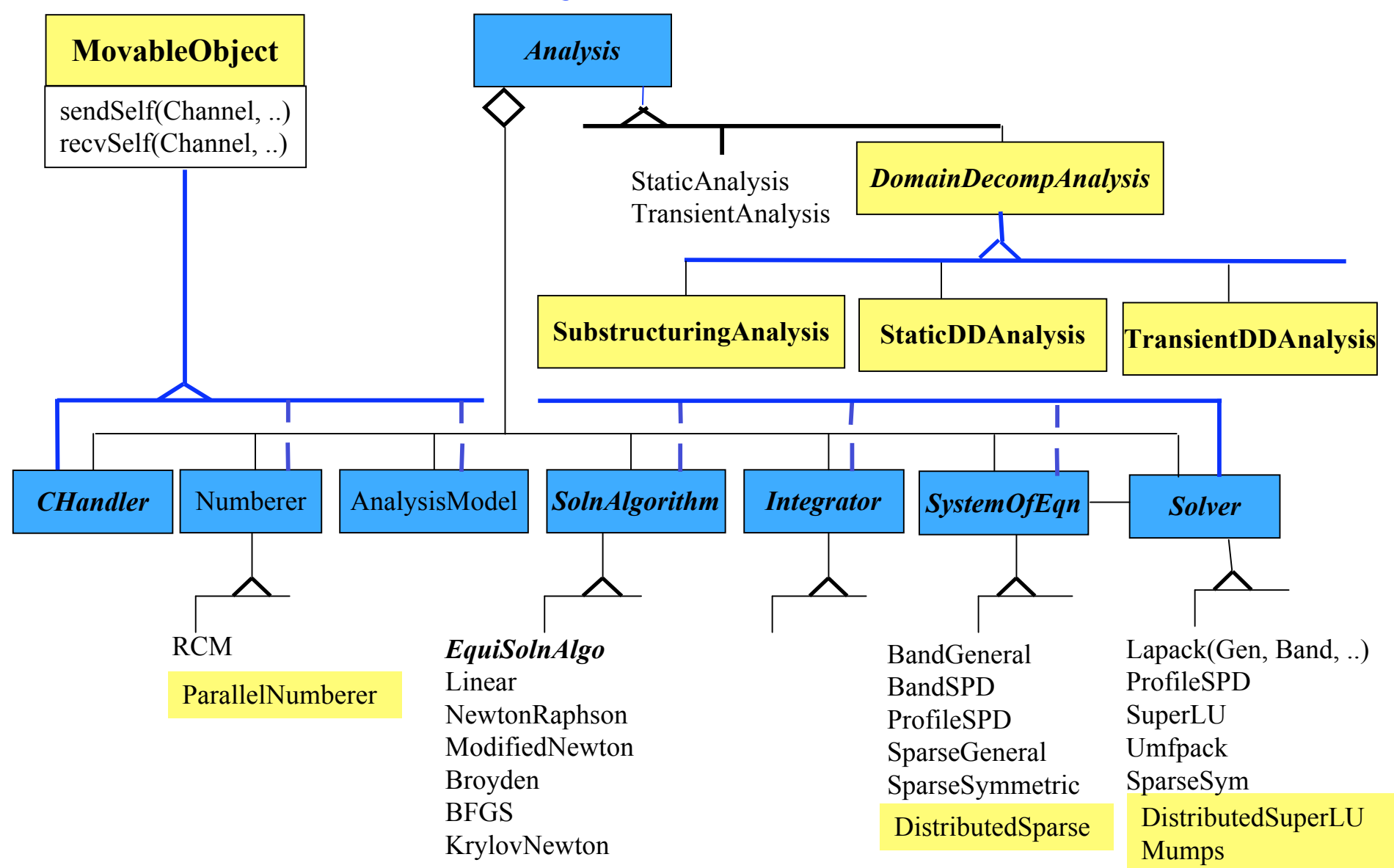

#### Example Parallel Applications

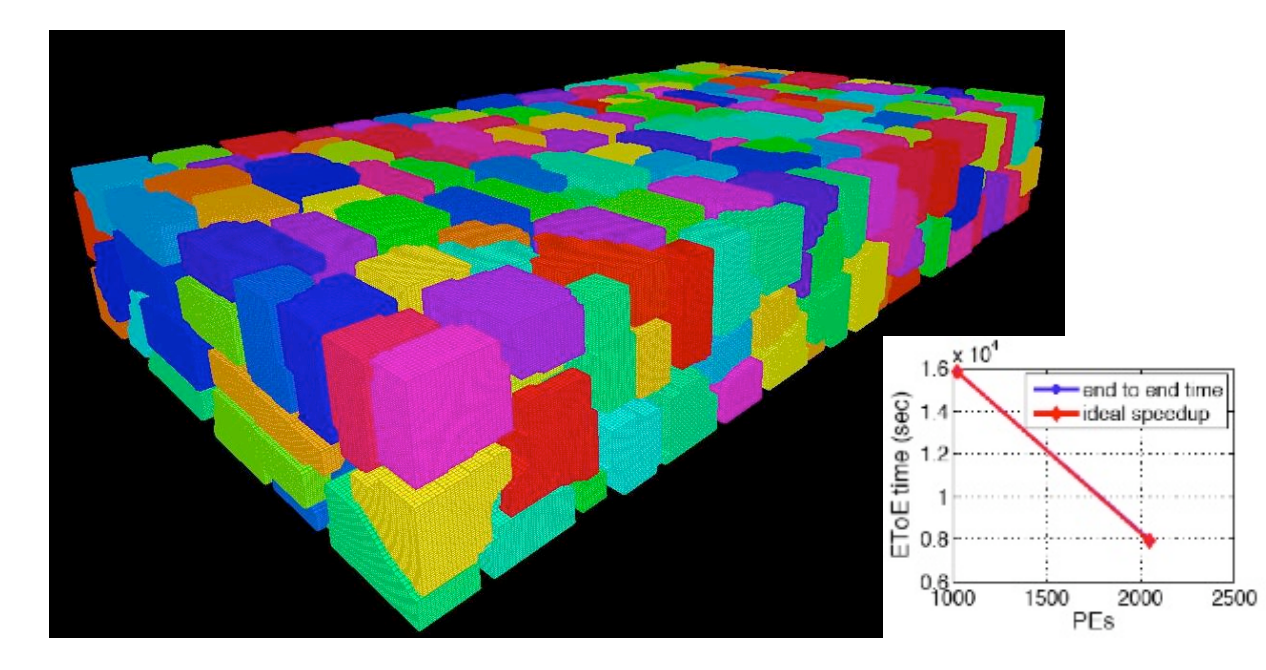

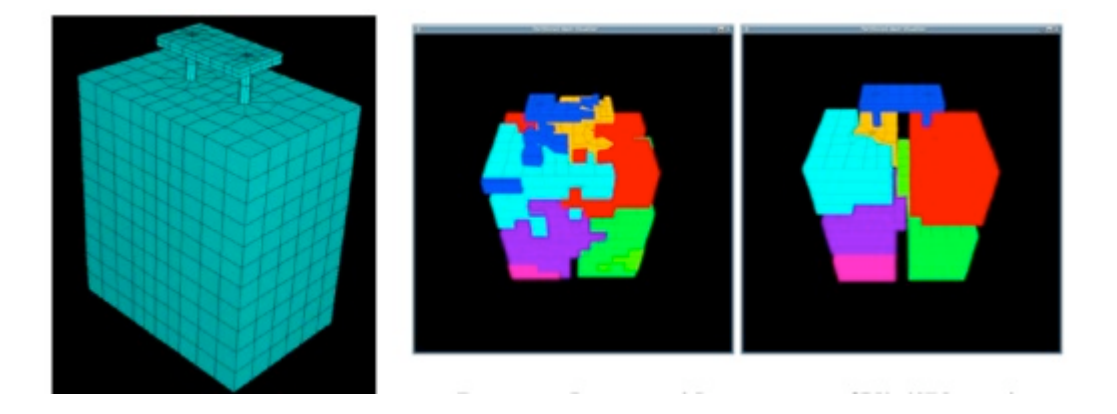

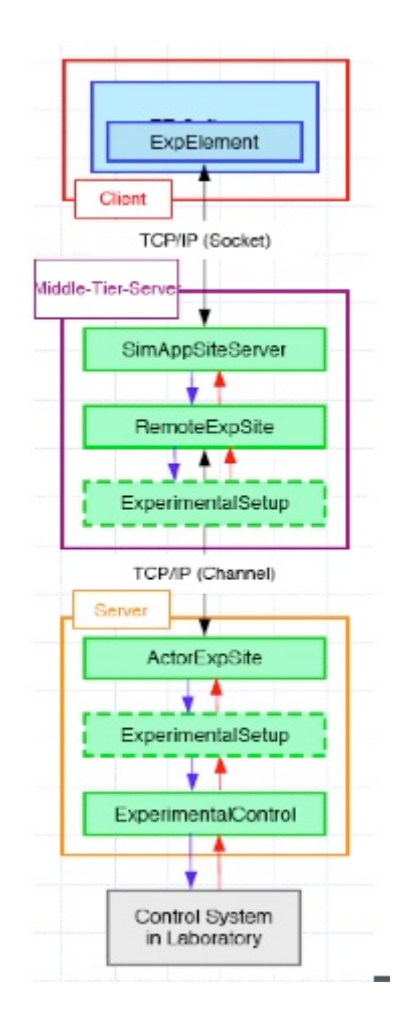

## Parallel OpenSees Interpreters

- Two Interpreters have been created for users:
	- OpenSeesSP: An application for large models which will parse and execute the exact same script as the sequential application. The difference being the element state determination and equation solving are done in parallel.
	- OpenSeesMP: An application for **BOTH** large models and parameter studies.

# OpenSeesSP: An application for Large Models

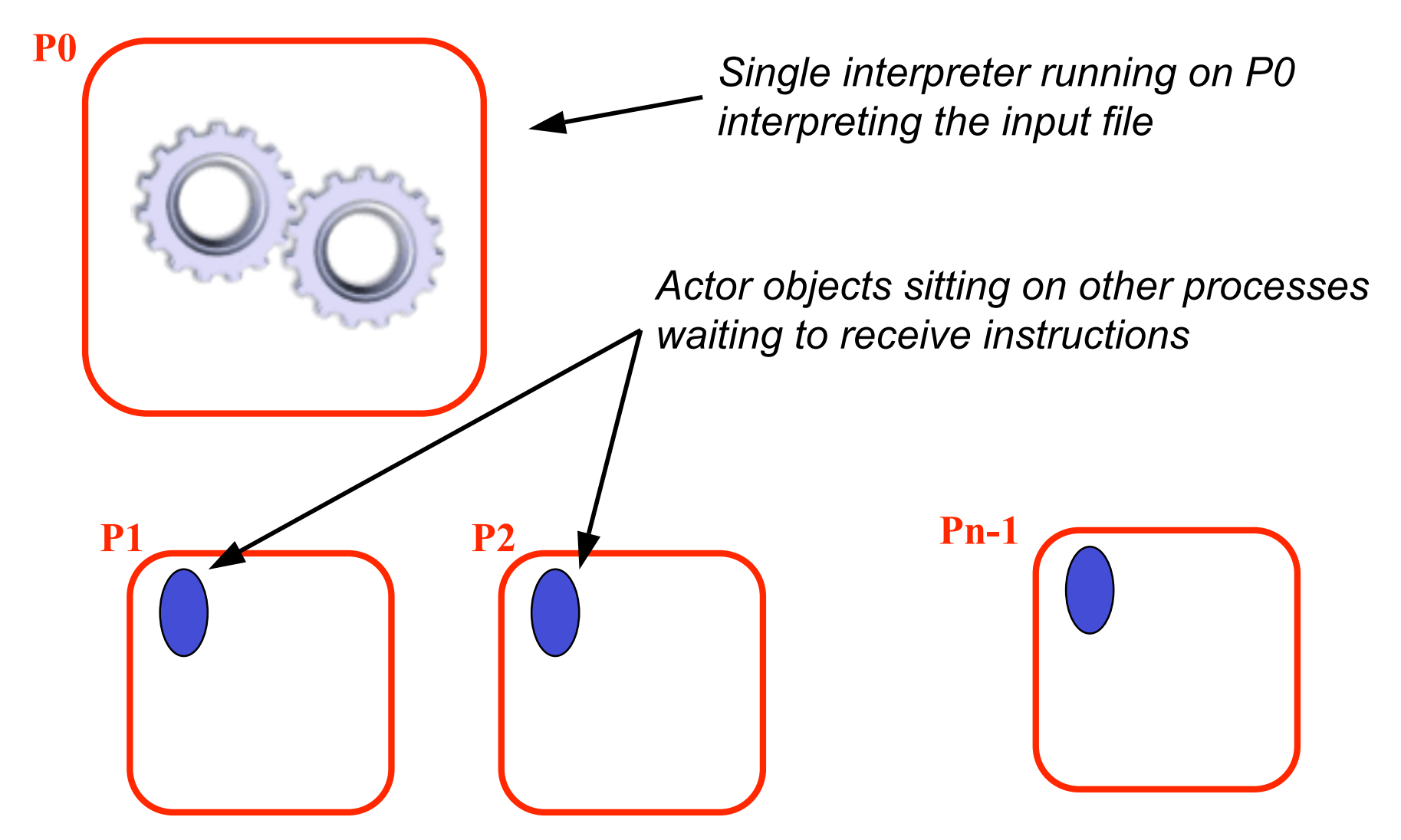

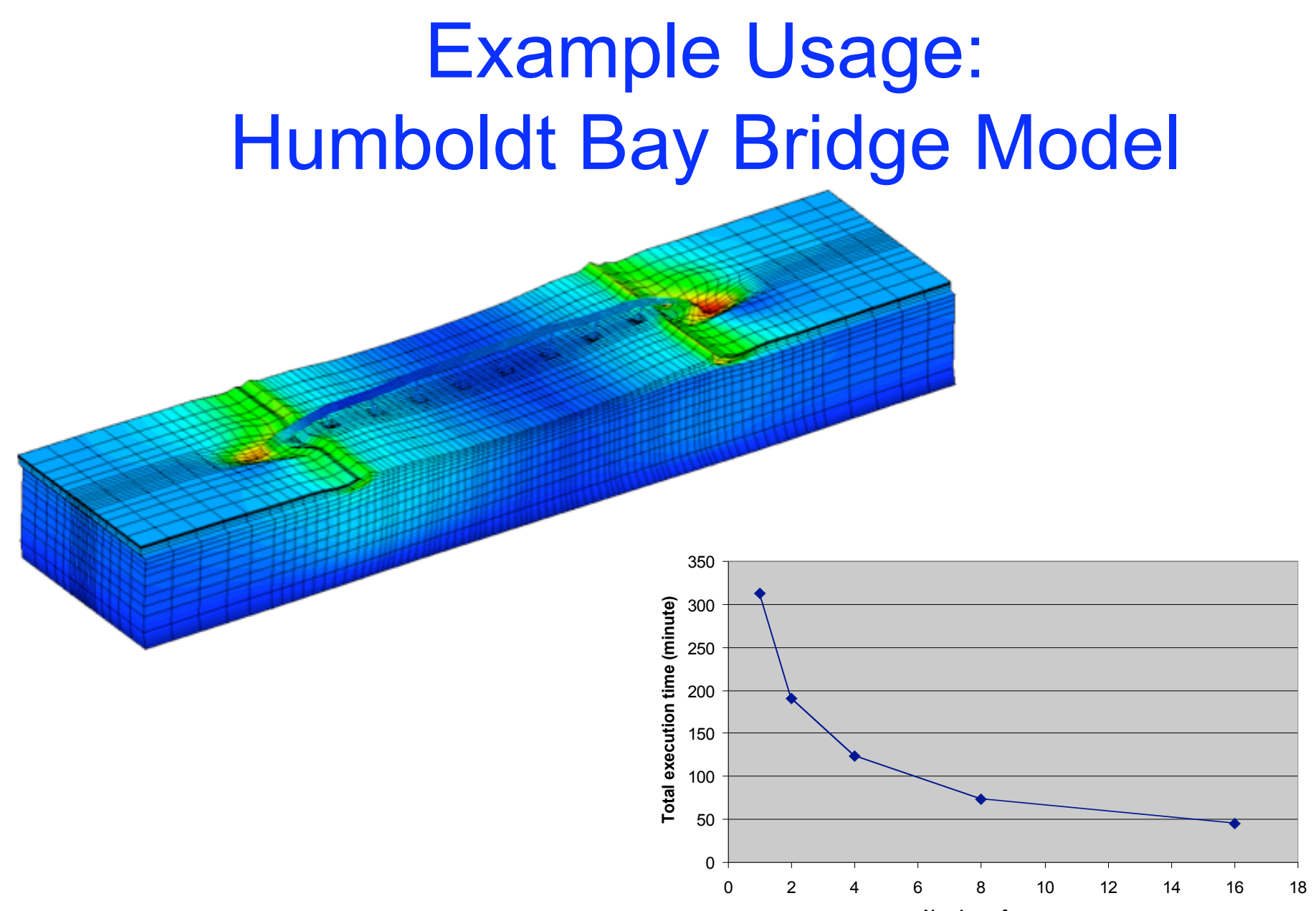

**Number of processors**

# OpenSeesMP: An application for Large Models and Parameter Studies

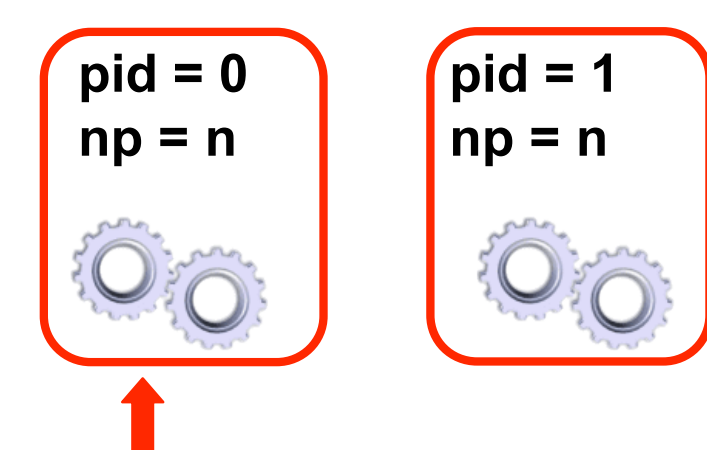

*Each process is running an interpreter and can determine it's unique process number and the total number of processes in computation*

*Based on this script can do different things*

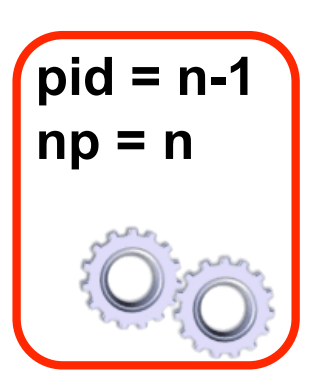

# source in the model and analysis procedures  **set pid [getPID] set np [getNP]** 

 # build model based on np and pid source modelP.tcl **doModel {\$pid \$np}**

 # perform gravity analysis **system ParallelMumps** constraints Transformation **numberer ParallelPlain** test NormDispIncr 1.0e-12 10 3 algorithm Newton integrator LoadControl 0.1

analysis Static

 set ok [analyze 10] return \$ok

**set pid [getPID] set np [getNP]** set recordsFileID [open "peerRecords.txt" r] **set count 0;**

#### foreach gMotion [split [read \$recordsFileID] ¥n] { **if {[expr \$count % \$np] == \$pid} {**

source model.tcl source analysis.tcl

set ok [doGravity]

loadConst -time 0.0

*7200 records 2 min a record 240 hours or 10 days Ran on 2000 processors on teragrid in less than 15 min.*

set gMotionList [split \$gMotion "/"] set gMotionDir [lindex \$gMotionList end-1] set gMotionNameInclAT2 [lindex \$gMotionList end] set gMotionName [string range \$gMotionNameInclAT2 0 end-4 ]

set Gaccel "PeerDatabase \$gMotionDir \$gMotionName -accel 384.4 -dT dT -nPts nPts" pattern UniformExcitation 2 1 -accel \$Gaccel

recorder EnvelopeNode -file \$gMotionDir\$gMotionName.out -node 3 4 -dof 1 2 3 disp

doDynamic [expr \$dT\*\$nPts] \$dT

wipe **}**

```
incr count 1;
}
```
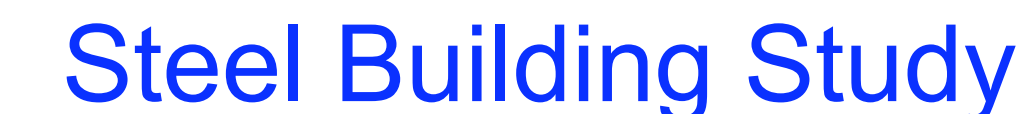

#### **Documentation**

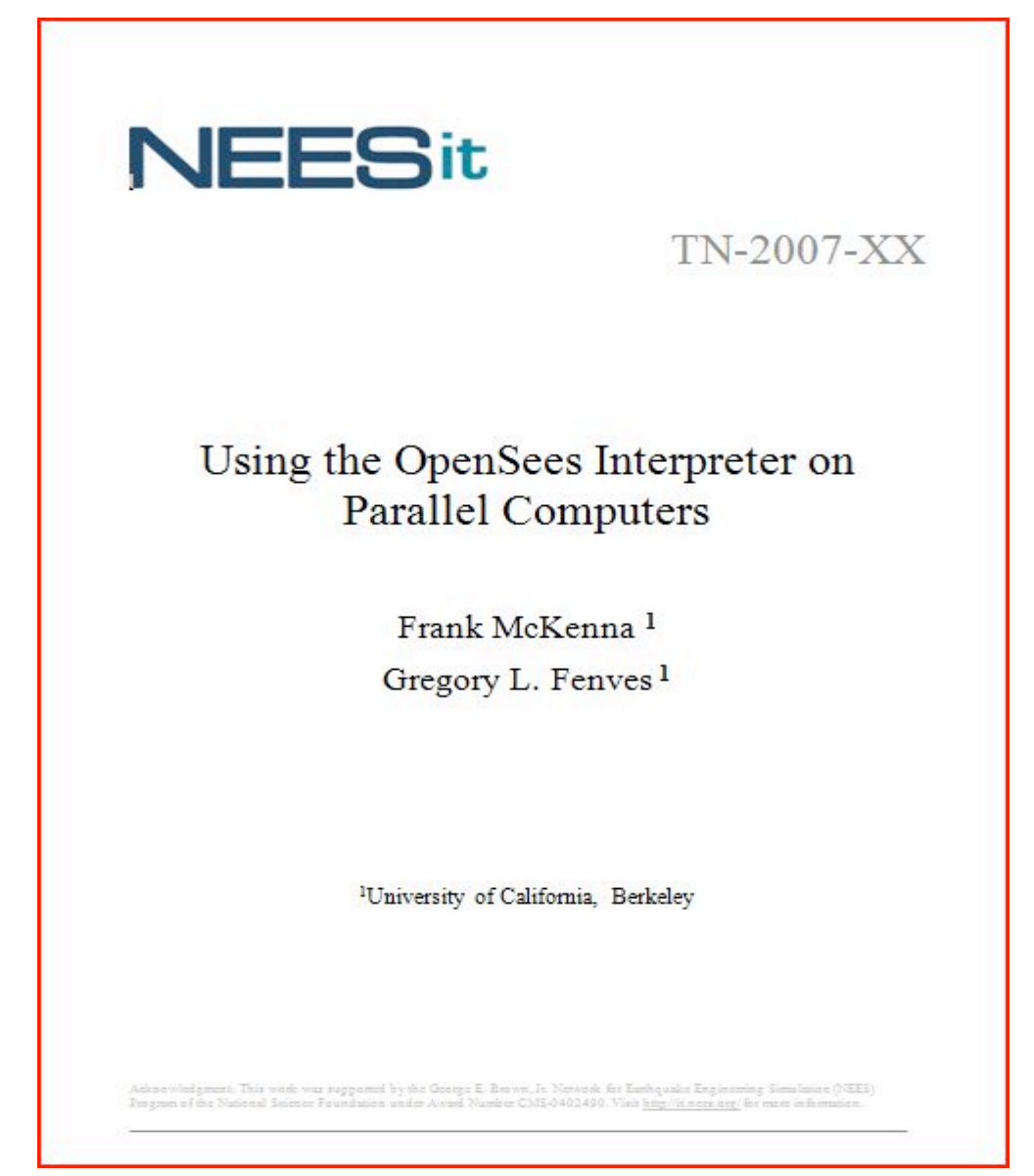

#### Any Questions?